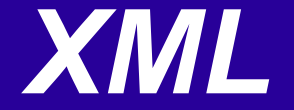

#### Ненко Табаков Пламен Танов Технологическо училище "Електронни системи" Технически университет – София

7 октомври 2008

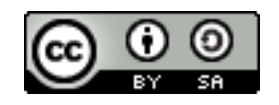

## ЛИТЕРАТУРА НЕОБХОДИМИ ПРОГРАМИ

●W3C спецификация <http://www.w3.org/TR/2006/REC-xml11-20060816/> ●Eclipse - [www.eclipse.org](http://www.eclipse.org/) • WTP – Web Tools Project

## ВЪВЕДЕНИЕ

- XML (Extensible Markup Language) описва клас от данни наречени XML документи и частично описва поведението на компютърни програми, които ги обработват
- XML е стеснена (ограничена) форма на SGML (Standard Generalized Markup Language). По конструкция XML документите са спазени SGML документи

### ВЪВЕДЕНИЕ

- *XML процесор* софтуерен модул, който се използва за четене на XML документи и предоставя достъп до тяхното съдържание и структура
- Предполага се, че *XML процесор* се използва от друг софтуерен модул наречен приложение

#### ИСТОРИЯ

XML е разработен от XML Working Group формирана под покровителството на World Wide Web Consortium (W3C) през 1996 и оглавена от Jon Bosac от Sun Microsystem и активно подпомагана от XML Special Interest Group.

### ЦЕЛИ

- *1. XML* да бъде прост за използване през Интернет
- *2. XML* да има широко разпространение
- *3. XML* да бъде съвместим с *SGML*
- 4.Лесно да се пишат програми, които обработват *XML* документи
- 5. *XML* да бъде минимален и да няма нужда от разработване на допълнителни възможност (features)
- *6. XML* документите трябва да са четими от хора и смислени по структура
- 7.Дизайнът на *XML* да се подготвя лесно
- 8.Дизайнът на *XML* да е съществен и кратък
- *9. XML* документите да се създават лесно
- 10. *XML маркъп* да е максимално сбит и изразителен

# *XML* ДОКУМЕНТ

- ●Един *XML* документ се състои от единици от данни наречени същности (entity)
- ●Една същност съдържа данни, които могат да бъдат както синтактично оформени (parsed data), така и данни които нямат синтактичен смисъл (unparsed data)
- ●Синтактично правилните данни се състоят от символи, някои от които формират символни данни, а други маркъпи
- •*XML* предоставят механизъм за поставяне на ограничения върху данните и логическата структура на един документ

# *XML* ДОКУМЕНТ

- ●*XML* документите могат да бъдат както *добре оформени,* така и *валидни*.
- ●Всеки *XML* документ има както логическа, така и физическа структура.
- ●Всеки документ има *корен*, още наричан документна същност
- ●Логическата структура на един документ се състои от декларации, елементи, коментари, препратки към символи и функции за обработка

# ДОБРЕ ОФОРМЕН *XML* ДОКУМЕНТ

Добре оформеният *XML* документ изпълнява следните условия: ●съдържа един или повече елемента

*Добре оформен документ :* <Name> Nenko Tabakov </Name>

*Не добре оформен документ:* Nenko Tabakov

# ДОБРЕ ОФОРМЕН *XML* ДОКУМЕНТ

●има само един елемент, който е *корен*, и никаква част от него не се появява в съдържанието на който и да е друг елемент

```
<Email> fsajf@fhjsfs.com </Email>
Добре оформен документ :
<PhoneBook>
  <Element>
     <Name> Nenko Tabakov </Name>
     <Phone>564389284 </Phone>
     <Email> fsajf@fhjsfs.com </Email>
     <Addres> fsfs, fshfds, fsdfs, fds 45 </Addres>
  </Element>
</PhoneBook>
Не добре оформен документ:
<Name> Nenko Tabakov </Name>
<Name> Plamen Tanov </Name>
<Phone>564389284 </Phone>
```
# ДОБРЕ ОФОРМЕН *XML* ДОКУМЕНТ

●за всички други елементи ако отварящият таг е в съдържанието на друг елемент, затварящият таг е в съдържанието на същия елемент. По – просто казано, елементите, разделени с отварящзатварящ таг са правилно вложени един в друг

•Всяка същност е добре оформена

```
2/5Name>Добре оформен документ :
<PhoneBook>
  <Element>
     <Name> Nenko Tabakov </Name>
  </Element>
</PhoneBook>
Не добре оформен документ:
<PhoneBook>
  <Element>
     <Name> Nenko Tabakov </Element>
</PhoneBook>
```
### ДОБРЕ ОФОРМЕН *XML* ДОКУМЕНТ

Елементът Р се нарича родител на елемента С, ако елементът С е вложен в елементът Р. От своя страна елементът С се нарича дете на елемента Р

$$
\begin{array}{c}\n\langle P \rangle \\
\langle C \rangle \langle / \rangle \\
\langle / \rangle\n\end{array}
$$

# ВАЛИДЕН *XML* ДОКУМЕНТ

- ●Един *XML* документ е валиден ако изпълнява предварително дефинирани условия
- ●Валиден *XML* документ е този, който има асоцииран *document type declaration (DTD)* и документа спазва условията дефинирани там
- •**DTD** може да бъде както външен маркъп (т.е. отделен файл, който се указва в декларацията на документа), така и част от документа (вътрешен *DTD*)

#### ПРИМЕР *XML* документ

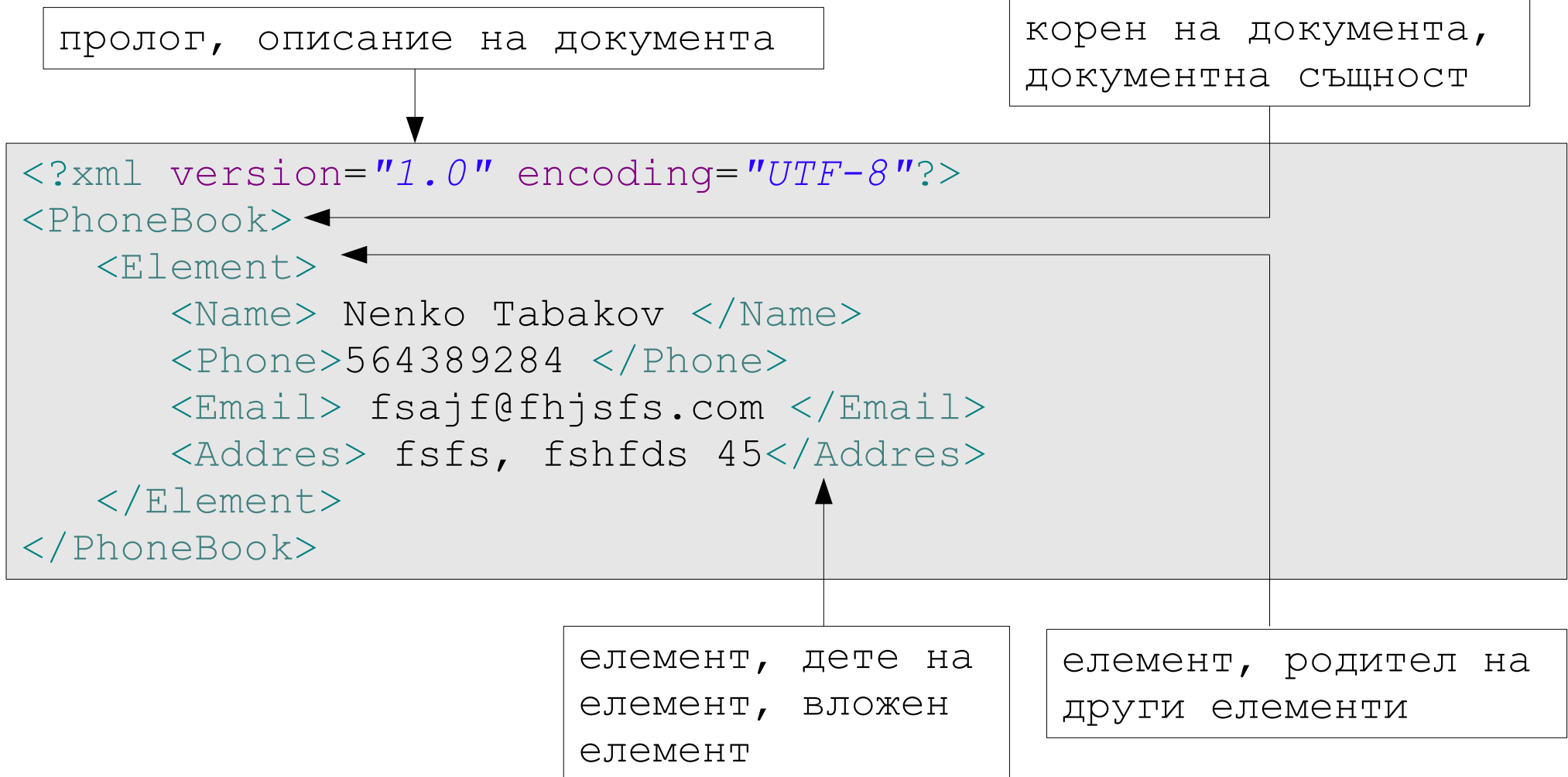

# СИМВОЛИ И МАРКЪП

Текстът се състои от поредица от символи и *маркъп*.

- *Маркъп* приема формата на:
- ●отварящ таг, затварящ таг, таг за празен елемент
- ●код за символ
- ●коментар
- ●декларация за тип на документа, *XML* декларации
- ●функции за обработка
- ●текстови декларации

●всякакви празни символи, които са на най – горно ниво на документната същност (т.е. извън документната същност и извън всякакъв друг маркъп)

#### СИМВОЛИ И МАРКЪП

- ●Текстът, който не е маркъп представлява символните данни на един документ.
- ●Като съдържание на елементи символни данни са всяка поредица от символни низове, които не съдържат маркъп разделител

# ЗАПАЗЕНИ СИМВОЛИ

- •Знаците & и < са запазени знаци и не трябва да се появяват в оригиналната си форма освен ако не са част от маркъп разделители.
- •Ако тези знаци трябва да бъдат използвани като символни данни то те трябва да бъдат кодирани със съответните им числовотекстови кодове ( $\&='&$ ',  $\<='<, \>='>$ ') •Символите ' и " се кодират с &apos и &quot

### КОМЕНТАРИ

•Коментари могат да се слагат навсякъде в един документ извън други маркъпи

●Коментарите не са част от символните данни на документа • XML процесорът може да има функционалност, за достигането до съдържанието на коментарите, но това не е задължително

Коментар е всичко, което се намира между символните поредици  $\langle$ !-- и -->

```
\langle!-- това е коментар -->
```

```
<Element <!-- fsdfs --> id="0"> - неправилно!!!
```
# ИНСТРУКЦИИ ЗА ОБРАБОТКА

- ●Инструкциите за обработка *(Processing instructions PI)*  позволяват документите да съдържат инструкции за приложенията
- ●Инструкциите за обработка не са част от символните данни на документа
- ●Инструкциите за обработка започват с *цел (PITarget),* която се използва да се укаже към кое приложение е насочена съответната инструкция
- Целите "xml" и " XML" са запазени за стандартизация

<?Application type="Param"?>

#### *CDATA* секции

- **CDATA** секции могат да бъдат разположени навсякъде, където има символни данни.
- •Използват се за добавяне на текст, който иначе би бил разпознат като маркъп
- •В такава секция може да се използват символите " $\&$ ", " $\le$ " без да
- е нужно да се кодират
- **CDATA** секции не могат да се влагат
- • $CDATA$  секция започва с "![CDATA[, и завършва с "]]"

<![CDATA[<greeting>Hello, world!</greeting>]]>

### ДЕКЛАРАЦИЯ ЗА ТИП НА ДОКУМЕНТА

*XML* документ, трябва да започва с декларация, където е указано коя версия на спецификацията използва.

Следващият пример е *XML* документ, който използва версия 1.1 на спецификацията. Той е добре оформен, но не валиден.

<?xml version="1.1"?> <greeting>Hello, world!</greeting>

Следващият пример е *XML* документ, който използва версия 1.0 на спецификацията.

<greeting>Hello, world!</greeting>

### ДЕКЛАРАЦИЯ ЗА ТИП НА ДОКУМЕНТА

Декларацията за типа на документа трябва да е преди първия елемент в документа

●Декларацията за тип на документа съдържа маркъп декларации, които предоставят граматика за клас от документи. ●Тази граматика се нарича *document type declaration (DTD)*. ●Такава декларация може да бъде както външна, вътрешна така и смесена (вътрешна и външна)

Маркъп декларация е декларация за типа на елементите, декларация на списъка с атрибутите, декларация на същност

#### ПРИМЕР

```
<?xml version="1.1"?>
<!DOCTYPE greeting SYSTEM "hello.dtd">
<greeting>Hello, world!</greeting>
```

```
<?xml version="1.1" encoding="UTF-8" ?>
<!DOCTYPE greeting [
<!ELEMENT greeting (#PCDATA)>
\vert ><greeting>Hello, world!</greeting>
```
# САМОСТОЯТЕЛЕН ДОКУМЕНТ

Един *XML* документ може да бъде както самостоятелен, така и да съдържа препратки към външни същности. Декларацията *standalone* указва дали съществуват декларации, които са външни за документа или не

<?xml version="1.1" standalone='yes'?>

Един *XML* документ може да бъде както самостоятелен, така и да се съдържа препратки към външни същности. Ако *standalone* има стойност *yes* то този документ няма външни маркъп декларации. Ако стойността е *no* то този документ има или може да има външни маркъп декларации.

# ОТВАРЯЩ ТАГ

- ●Един *XML* документ съдържа един или повече елемента.
- ●Един елемент е затворен между отварящ таг и затварящ таг
- Ако един елемент е празен, вместо отварящ таг и затварящ таг може да се напише един таг – таг за празен елемент
- •Всеки елемент има тип, определен от името му
- •Всеки елемент може да има атрибути
- ●Името на един затварящ таг трябва да съвпада с името на отварящия таг

<*име> съдържание </име>*

# ОТВАРЯЩ ТАГ

- ●Всеки елемент, който не е празен, започва с отварящ таг
- ●Елементите могат да имат атрибути
- Атрибутите имат име и стойност
- •Стойността е всичко, което се намира между ' ' или " "
- ●Редът на атрибутите няма значение

<termdef id="dt-dog" term="dog">

# ЗАТВАРЯЩ ТАГ

- ●Краят на всеки елемент, който има отварящ таг трябва да завършва със затварящ таг
- ●Името в затварящия таг трябва да е като това в отварящия таг
- ●Не могат да се добавят атрибути в затварящ таг

</termdef>

# СЪДЪРЖАНИЕ НА ЕЛЕМЕНТ

Текстът, който се съдържа между отварящ и затварящ таг се нарича съдържание на елемента

<Name> Nenko Tabakov </Name>

# ПРАЗЕН ЕЛЕМЕНТ

- Ако един елемент няма съдържание, той се нарича празен елемент
- ●Един празен елемент може да се запише с кратка форма таг за празен елемент

<termdef> </termdef>

<termdef/>

●Един документ е валиден ако той изпълнява правилата описани в *Document Type Declaration*

•*DTD* може да бъде както част от **XML** документа, така и външен файл

- С *DTD* може да се определи:
- ●типа на съдържанието на даден елемент

●броя на атрибутите да даден елемент, както и стойности по подразбиране

- ●броя на вложените елемент, ако има такива
- ●кои елементи могат да се влагат

# *DTD (Document Type Declaration)*

#### *DTD* като част от *XML* документа

```
<!DOCTYPE PhoneBook [>
<!ELEMENT Element (Name, Phone, Email, Address)>
<!ELEMENT Name (#PCDATA)>
<!ELEMENT Phone (#PCDATA)>
<!ELEMENT Address (#PCDATA)>
<!ELEMENT Email (#PCDATA)>
<!ATTLIST Element id CDATA "0">
\vert >
```
# *DTD (Document Type Declaration)*

#### *DTD* като външен файл

```
<!DOCTYPE PhoneBook SYSTEM "example.dtd">
example.dtd:
<!ELEMENT Element (Name, Phone, Email, Address)>
<!ELEMENT Name (#PCDATA)>
<!ELEMENT Phone (#PCDATA)>
<!ELEMENT Address (#PCDATA)>
<!ELEMENT Email (#PCDATA)>
<!ATTLIST Element id CDATA "0">
```
# *DTD (Document Type Declaration)*

тип на елемента – може да бъде: ●*CDATA* ●*PCDATA* ●*EMPTY*  $\bullet$ *ANY* 

<!ELEMENT *име\_на\_елемент* (*тип\_на\_елемента*)*>* <!ELEMENT Name (#PCDATA)> <!ELEMENT Name EMPTY> <!ELEMENT Name ANY>

Броят на вложените елементи може да бъде

- $\bullet$ 1 име на елемента
- •1 или повече име на елемента+
- $\cdot$ 0 или повече име на елемента\*
- $\bullet$ 0 или 1 име на елемента?

```
<!ELEMENT име_на_елемент (елемент1, елемент2, ...)>
<!ELEMENT Element (Name)>
<!ELEMENT Element (Name+)>
<!ELEMENT Element (Name*)>
<!ELEMENT Element (Name, Phone, Email, Address)>
```
Тип на стойността може да бъде:

•*CDATA* - текст

•*стойност1* | *стойност2* | ... - стойността е някоя от изброените

•*ID* – уникално име (трябва да започва с буква)

<!ATTLIST *име\_на\_елемент име\_на\_атрибут тип\_на\_стойността "стойност\_по\_подразбиране">* <!ATTLIST Element id CDATA *"0"*>

За стойност\_по\_подразбиране може да има една от следните думи:

•#REQUIRED – атрибутът е задължителен, но няма стойност по подразбиране

• #IMPLIED – атрибутът не е задължителен и няма стойност по подразбиране

●#FIXED – атрибутът има фиксирана стойност

<!ATTLIST Element id CDATA #REQUIRED> <!ATTLIST Element id CDATA #IMPLIED>  $\langle$ !ATTLIST Element id CDATA #FIXED  $(0")^2$